## **VIII – Osnovne strukture podataka**

- U C jeziku postoji mogućnost definisanja **strukturnih tipova** koji omogućavaju rad sa nizovima, slogovima, skupovima i datotekama.
- Sve strukture podataka mogu se podeliti u dve velike grupe:
	- **1.Linearne** predstavlja skup podataka gde svaki podatak ima tačno dva susedna elementa osim krajnjih elemenata sa krajeva strukture.
	- **2. Nelinearne** to je skup podataka u kome imamo podatke koji imaju više od dva susedna elementa
- U linearne strukture spadaju: **polja**, **magacini**, **redovi** i **lančane liste** U nelinearne strukture spadaju **stabla** i **grafovi**
- **Polje** (*array*) predstavlja najednostavniju linearnu strukturu podataka kod koga svi elementi poseduju isti tip.
- Svi podaci u jednom polju dele zajedničko ime a svaki podatak u polju jednoznačno je određen imenom polja i svojim indeksom.
- U programskim jezicima polja mogu da budu predstavljena sa **jednodimenzionalnom** ili **višedimenzionalnom** strukturom podataka
- Jednodimenzionalna polja obično se nazivaju **nizovima** ili **vektorima** Višedimenzionalna polja nazivamo **matricama**.

- Rad s nizovima je "**prirodni**" način korišćenja računara, jer memorija računara nije ništa drugo nego sekvencijalni niz bajtova.
- U programiranju, kao i u matematici, zanimaju nas nizovi kao skup istih elemenata koji su poređani jedan za drugim.
- Elementi niza su promenljive koje se označavaju indeksom:

**a<sup>i</sup>** označava i-ti element niza u matematici

**a[i]** označava i-ti element niza u C jeziku i=0,1,2....

- Niz je imenovana i numerčka kolekcija istih objekata koji se nazivaju elementi niza.
- Elementi niza mogu biti prosti skalarni ili korisnički definisani tipovi
- Označavaju se **imenom niza** i celobrojnim izrazom **indeksom** koji označava poziciju elementa u nizu.
- Indeks se zapisuje u srednjim (uglastim) zagradama iza imena niza. **Primer**: **x[3]** označava element niza x indeksa 3.
- Sintaksa zapisa elementa jednodimenzionalnog niza je:

**element\_niza: ime\_niza [ indeks ]**

gde je indeks izraz celobrojnog tipa.

- Kod C-a prvi element niza ima uvek indeks **0**, a n-ti ima indeks **n-1**
- Treba naglasiti da označavanje početnog indeksa nulom nije tipično za sve programske jezike.
- Prema tome, **x[3]** označava **četvrti** element niza.
- Sa elementima niza se manipuliše kao i sa običnim skalarnim promenljivama, uz uslov da je prethodno deklarisan tip elemenata niza.
- Da bi neki podatak bio deklarisan kao jednodimenzionalno polje **niz**, treba navesti njegovo ime, broj elemenata kao i tip elemenata Opšta forma izraza kojom se deklariše niz je sledeća:

### **<tip elemenata> <ime> [<celobrojni izraz>];**

gde je **ime** neki identifikator koji definiše naziv niza, **izraz** predstavlja broj elementa niza a **tip** određuje tip svakog pojedinog elementa u nizu

Vrednost ovog **izraz-**a mora da bude pozitivan ceo broj i predstavlja veličinu niza a indeksiranje elemenata niza uvek počinje od 0. **Primer**: **int Vektor\_a [100] ;** 

jednodimenzionalno polje **Vektor\_a** čine **100** elemenata tipa **int**.

- Elementi jednodimenzionalnog polja (vektora) se uvek smeštaju u memoriju računara neposredno jedan za drugim, pri čemu početni elemenat vektora ima najmanju a poslednji najveću adresu.
- Deklaracijom niza rezerviše se potrebna memorija, na način da elementi niza zauzimaju sukcesivne lokacije u memoriji.
- Važi pravilo: **adresa(A)=adresa(A[0])**  $\mathbf{adresa}(\mathbf{A[n]}) = \mathbf{adresa}(\mathbf{A[0]}) + \mathbf{n} \cdot \mathbf{sizeof}(\mathbf{A[0]}))$
- Elementima niza se pristupa pomoću celobrojnog indeksa, **Primeri:**

**A[0] = 7; int i=5; A[2]= A[i]; for(i=0; i<9; i++) printf("%d ", A[i];**

1032 data[8] Napomena: **int** zauzima 4 bajta

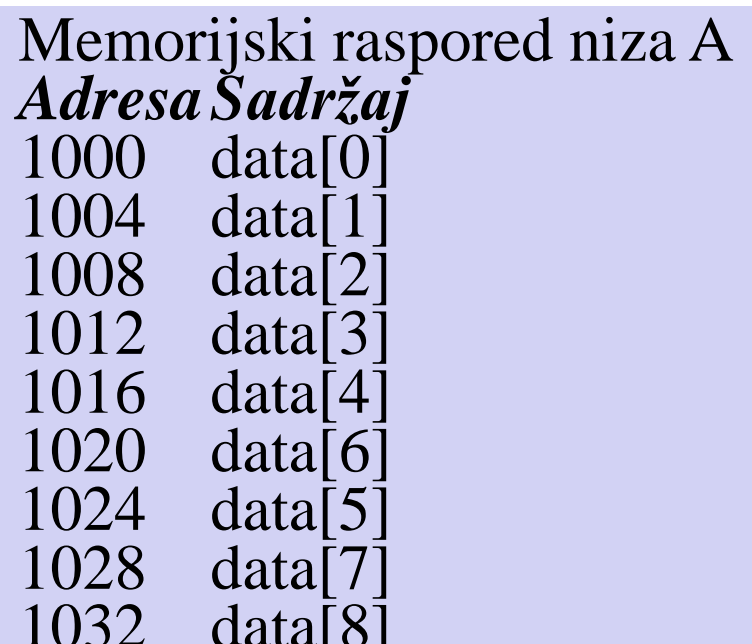

U C jeziku se ne vrši provera da li je vrednost indeksnog izraza unutar deklarisanog intervala.

**Primer: int A[5]; A[12]=5;** 

**....** Iskaz **A[12]=5;** je sintaktički ispravan i kompajler neće javiti grešku Međutim posle izvršenja ove naredbe može doći do greške u izvršenju programa, ili čak do pada operativnog sistema.

Greška je u tome što se ovom naredbom zapisuje vrednost 5 na memorijsku lokaciju za koju nije rezervisano mesto u deklaraciji niza.

#### **Primer:**

U programu na sledećem slajdu prikazano je:

- 1. Kako se niz koristi za prihvatanje veće količine podataka realnih brojeva.
- 2. Pokazano je kako se određuje suma elemenata niza
- 3. Pronađena je vrednost i indeks elementa koji ima najveću vrednost.

```
#include <stdio.h>
#define N 5
int main()
{
int i, imax;
double suma, max;
double A[N]; /* niz od N elemenata */
/* 1. omogući korisniku da unese 5 realnih brojeva */
printf("Unesi %d realnih brojeva:\n", N);
for (i=0; i < N; i++)scanf("%lg", &A[i]);
/* 2. izračunaj sumu elemenata niza */
suma = 0;
for (i=0; i < N; i++)suma += A[i];
printf("Suma unetih brojeva je %f\n", suma);
/*3.odredi indeks(imax) i vrednost(max) najvećeg elementa */
imax = 0;
max = A[0];
 for(i=1; i=N; i++) {
   if(A[i] > max ) {
     max = A[i];
     imax=i;
   }
  }
printf ("%d. element je najveći (vrednost mu je %f)\n, imax+1, max);
return 0;
}
                                           Izvršenje programa može izgledati ovako:
                                           Unesi 5 realnih brojeva:
                                           5 6.78 7.1 8 0.17
                                           Suma unetih brojeva je 27.050000
                                           4. element je najveći (vrednost mu je 8.000000)
```
## **VIII – Inicijalizacija nizova**

Polja se mogu inicijalizovati navođenjem vrednosti elemenata u okviru velikih zagrada. Sintaksa inicijalizacije polja je sledeća:

**mem\_klasa tip ime[izraz]={v\_1,v\_2,...,v\_n};**

gde je **v\_1** vrednost koja će biti pridružena prvom elemetu polja ime[0] **v\_2** vrednost pridružena drugom ime[1], itd.

### **Primer: float v[3]={1.17, 2.43, 6.11};**

- daje sledeće vrednosti:  $v[0]=1.17$ ,  $v[1]=2.43$ ,  $v[2]=6.11$ .
- Prilikom inicijalizacije polja dimenzija ne mora biti specicirana već će biti automatski izračunata.
- Zato možemo pisati **float v[]={1.17, 2.43, 6.11};** i prevodilac će sam kreirati polje dimenzije 3.
- Ako je vrednost inicijalizacije veća od dimenzije polja javlja se greška
- Ako je manja, onda će preostale vrednosti biti inicijalizovane nulom. Za globalno i statičko deklarisane nizove automatski se svi elementi postavljaju na vrednost nula.
- $\triangleright$  Kod lokalno deklarisanih nizova ne vrši se inicijalizacija početnih vrednosti elemenata niza i to mora obaviti programer.

**VIII – Inicijalizacija nizova**

Za inicijal. elemenata niza na neku vrednost često se koristi **for** petlja **Primer:** for  $(i = 0; i < 10; i++)$ 

**A[i] = 1;**

sve elemente niza A postaviće na vrednost 1.

- Niz se može inicijalizirati i sa deklaracijom sledećeg tipa: **int A[9]= {1, 2, 23, 4, 32, 5, 7, 9, 6};**
- Lista konstanti, napisana unutar velikih zagrada, redom određuje početnu vrednost elemenata niza.
- Ako se inicijaliziraju svi potrebni elementi niza, tada nije potrebno u deklaraciji navesti dimenziju niza.
- **int A[]={1, 2, 23, 4, 32, 5, 7, 9, 6};** je potpuno ekvivalentno prethodnoj inicijalizaciji niza **int A[9]**.
- Niz se može i parcijalno inicijalizirati.
- U deklaraciji int **A[10]= {1, 2, 23};** prva tri elementa imaju vrednost 1, 2 i 23, a ostale elemente prevodilac postavlja na vrednost nula.
- $\triangleright$  Kada se inicijalizira znakovni niz, tada se u listi inicijalizacije mogu navesti znakovne konstante: **char znakovi[2]= {'O', 'K'};**

## **VIII – Rad sa nizovima**

Broj elemenata nekog niza uvek se može odrediti pomoću iskaza:

### **int brojelemenata = sizeof(A)/sizeof(int);**

- Operator **sizeof** primenjen na promenljivu daje broj okteta potrebnih za memorisanje te promenljive.
- Ako je promenljiva polje, onda **sizeof** daje broj okteta koji je potreban da se zapamti celo polje
- Zato se broj elemenata polja dobija deljenjem veličine polja sa brojem okteta koji zauzima jedna promenljiva tipa **float**.
- Međutim, ovakav način računanja broja elemenata polja nije moguće primeniti na **argument funkcije tipa polja**, budući da se on automatski konvertuje u pokazivač.

**Primer**: U programu **hex.c** korisnik unosi celi broj bez predznaka, zatim se vrši ispis broja u heksadecimalnoj notaciji.

## **VIII – Rad sa nizovima**

```
#include <stdio.h>
int main()
{
int num, k;
unsigned broj;
char hexslova []= {'0','1','2','3','4','5','6','7','8','9','A','B','C','D','E','F'};
char reverse[8] = \{0\}; /* zapis 8 hex znakova u inverznom poredku*/
printf("Unesi celi broj bez predznaka: ");
scanf("%u", &broj);
if(broj < 0) broj = -broj;printf("Heksadecimalni zapis je: ");
num=0;
do {
k = bioj % 16; /* iznos hex znaka na mestu najmanjeg*/
reverse[num++] = hexslova[k]; \prime^* oznaka heksa znaka \prime\primebroj /= 16; /* odstrani ovaj znak */
} while(broj != 0);
/* num sadrži broj hex znakova */
/* ispis od krajnjeg (n-1) do nultog znaka */
for(k=num-1; k>=0; k--)
printf("%c", reverse[k]);
printf("\n");
return 0;
}
                                                           256001
```
Izvršavanje ovog programa daje: **Unesi celi broj bez predznaka: Heksadecimalni zapis je: 3E801**

## **VIII – Prenos nizova u funkciju**

- Nizovi mogu biti **argumeti u funkcijama**.
- Pri deklaraciji ili definisanju funkcije formalni argument, koji ima tip niza, označava se na način da se deklariše niz bez oznake veličine niza, tj. u obliku **tip ime\_niza[]**
- Pri pozivu funkcije, kao stvarni argument, navodi se samo ime niza bez srednjih zagrada.
- U C jeziku nizovi se u funkciju prenose kao **memorijske reference**  (*by reference*), odnosno prenosi se adresa početnog elementa niza.
- Brigu o tome vodi kompajler u toku prevođenja programa.
- Memorijska referenca (adresa) promenljive se pamti "u njenom imenu" zato se pri pozivu funkcije navodi samo ime, bez srednjih zagrada.
- Nizovi, koji su argumenti funkcije, ne smeju se unutar funkcije tretirati kao lokalne promenljive.
- Promenom vrednosti elementa niza unutar funkcije ujedno se menja vrednost elementa niza koji je u pozivnom programu označen kao stvarni argument funkcije.

```
VIII – Prenos nizova u funkciju
Primer: program izračunava sumu unetih elemenata niza, pomoću
  funkcije produkt(), i ispisuje rezultat.
#include <stdio.h>
#define N 5 /* radi s nizom od N elemenata */
double produkt(double A[], int brojelemenata)
{
int i;
double prod = 1;
for (i=0; i< brojelemenata; i++)
 prod += A[i];
return prod;
}
int main()
{
int i;
double A [N];
printf("Unesi %d realnih brojeva:\n", N);
for (i=0; i< N; i++)scanf("%lg", &A[i]);
printf("Suma unetih brojeva je %g\n", produkt(A, N));
return 0;
}
                                  Uočite de se vrednost elemenata niza
                                  može menjati unutar funkcije jer se 
                                  niz ne prenosi po vrednosti (by value), 
                                 jer tada to ne bi bilo moguće.
```
## **VIII – Rad sa nizovima**

**Primer:** Često je potrebno odrediti da li u nekom nizu od N elemenata postoji element vrednosti x. U tu svrhu zgodno je definisati funkciju **int search(int A[], int N, int x);** koja vraća indeks elementa niza A koji ima vrednost x. Ako ni jedan element nema vrednost x, funkcija vraća negativnu vrednost -1.

```
int search (int A[], int N, int x)
{
int indx;
for(indx = 0; indx < N; indx++) {
if( A[indx] == x) /* element pronađen – prekini */
break;
}
if(indx == N) /* tada ni jedan element nema vrednost x*/
return -1;
else
return indx;
}
```
- Ime niza je konstantni pokazivač na početak niza, tj. adresa njegovog nultog tj. početnog elementa.
- $\triangleright$  Ime niza je samo po sebi jedna adresa, ili vrednost pointera (pointer je promenljiva koja uzima adrese za svoje vrednosti).
- Kada je niz deklarisan, kompajler alocira baznu adresu i dovoljan memorijski prostor za smeštanje svih elemenata niza.
- Kompajler jezika C sam prevodi oznake niza u pokazivače, pa se korišćenjem pokazivača povećava efikasnost u radu sa nizovima. **Primer:** Neka je data deklaracija

### **#define N 100 long a[N], \*p;**

- Pretpostavimo da je prva adresa za smeštanje niza **a** jednaka 300 (ostale su 304,308,…,696).
- Naredbe **p = a; p=&a[0];** su potpuno ekvivalentne.
- U oba slučaja promenljiva **p** uzima za svoju vrednost adresu nultog elementa niza **a**.
- Preciznije, promenljivoj **p** se dodeljuje vrednost 300.

- Takođe, naredbe **p=a+1; p=&a[1];** su ekvivalentne i dodeljuju vrednost 304 promenljivoj **p***.*
- Analogno, naredbe **p = a + i** i **p = &a[i]** su ekvivalentne, za svaki element **a[i]** niza **a**.
- Ako su elementima niza **a** pridružene vrednosti, one se mogu sumirati koristeći pointer **p**, na sledeći način:

#### **sum=0; for(p=a; p<&a[N]; sum += \*p, ++p);**

Isti efekat se može postići sledećim postupkom:

#### **sum=0; for(i=0;i<N;++i) sum += \*(a+i);**

Napomenimo da je izraz **\*(a+i)** ekvivalentan sa **a[i]**, a takođe može se pisati  $p = \&(*(a+i))$  umesto izraza  $p = a + i$ , odnosno  $p = \&a[i]$ . **Primer:** Napisati program za sumiranje elemenata nizova. **p=a; sum=0; for(i=0;i<N;++i) sum += p[i];** 

- Međutim, postoji razlika između pointera i nizova.
- Kako je ime niza **a** konstantni pointer, a ne promenljiva, ne mogu se koristiti izrazi **a = p++a a+=2***.*
- To znači da se adresa niza ne može menjati.

**Primer:** Napisati program koji transformiše niz celih brojeva tako da na početku budu negativni a na kraju nenegativni elementi tog niza. **#include<stdio.h> void main(void) { int niz[100], p,i,k,n; printf("\nBroj elemenata --> "); scanf("%d",&n); for(i=0; i<n; i++) { printf("niz[%d]=--> ",i+1); scanf("%d",niz+i); } p=0; k=n-1; while(p<k) { while(niz[p]<0 && p<k)p++; while(niz[k]>=0 && p<k)k--; if(p<k)** 

```
{ int pom=niz[p]; niz[p]=niz[k]; niz[k]=pom; }
```
**}** 

```
} 
for(i=0; i<n; i++)printf("niz[%d] = %d ",i,niz[i]); printf("\n");
```
 $\triangleright$  Isti problem rešen tako što se koristi ime niza kao pokazivač.

```
#include<stdio.h> 
void main(void) 
{ int niz[100], *p,*k,i,n; 
printf("\nBroj elemenata --> "); scanf("%d",&n); 
for(i=0; i<n; i++){printf("niz[%d]= --> ",i+1); 
  scanf("%d",niz+i); } 
p=niz; k=niz+n-1; 
while(p<k) 
{ while(*p<0 && p<k)p++; 
while(*k>=0 && p<k)k--; 
if(p<k) { int pom; pom=*p; *p=*k; *k=pom; } 
} 
for(i=0; i<n; i++)printf("niz[%d]= %d ",i,*(niz+i)); 
  printf("\n"); 
}
```
- **Pointerska aritmetika** predstavlja veliku prednost jezika C u odnosu na druge jezike visokog nivoa.
- U jeziku C dozvoljene su aritmetičke operacije nad pokazivačima. Dozvoljeno je:
- $\checkmark$  dodeliti pokazivaču adresu promenljive ili nulu (vrednost NULL);
- uvećati ili umanjiti vrednost pokazivača;
- dodati vrednosti pokazivača neki ceo broj;
- oduzeti od vrednosti pokazivača neki ceo broj;
- porediti dva pokazivača pomoću operacija **==, !=,** i tako dalje;
- $\checkmark$  oduzeti od jednog pokazivača drugi, ako ukazuju na objekte istog tipa.

## **VIII – Stringovi**

- String je naziv za memorijski objekat koji sadrži niz znakova, a poslednji znak u nizu mora biti nulti znak ('**\0**').
- Deklariše se kao niz znakova (pr. **char str[10]**), ili kao pokazivač na znak (**char \*str**), ali pod uslovom da se pri inicijalizaciji niza i kasnije u radu sa nizom uvek vodi računa o tome da poslednji elemenat niza mora biti jednak nuli.
- Zbog ove se karakteristike stringovi u C jeziku nazivaju se **ASCIIZ**  stringovi jer se sastoje od niza ASCII znakova i nule (**Z - zero**).
- Dužina stringa je celobrojna vrednost koja je jednaka broju znakova u stringu (bez nultog znaka).
- Indeks "nultog" znaka jednak je broju znakova u stringu, odnosno dužini stringa.
	- **Primer**: string koji sadrži tekst: **Hello, World!**, u memoriji zauzima 14 bajta. Njegova dužina je 13, jer je indeks nultog znaka jednak **13**.

### **0 1 2 3 4 5 6 7 8 9 10 11 12 13 H e l l o , W o r l d ! \0**

## **VIII – Stringovi**

String se može inicijalizirati i pomoću literalne konstante: **char hello[]="Hello, World!";**

Elementi stringa se mogu menjati naredbom dodele vrednosti,

- Tako, naredbama **hello[0] = 'h'; i hello[6] = 'w';** možemo promeniti prethodni string u "**hello world**";
- Ako je potrebno više mesta za string, nego što se to navodi inicijalnim literalnim stringom, tada treba eksplicitno navesti dimenziju stringa. **Primer**: deklaracijom **char hello[50] = "Hello, World!";** kompajler rezervše 50 mesta u memoriji a u prvih 14 upisuje "**Hello, World!"**
- String je i svaki pokazivač koji se inicijalizira na adresu memorijskog objekta koji ima karakteristike stringa.
- Zato i sledeći iskaz predstavlja deklaraciju stringa:

#### **char \*digits ="0123456789ABCDEF";**

- Ovakva inicijalizacija je moguća jer kompajler interno literalni string tretira kao referencu, pa se njegova adresa dodeljuje pokazivaču **digits**. Dozvoljeno je čak literalnu string konstantu koristiti kao referencu:
- **printf("%c", "0123456789ABCDEF"[n]);** ispisuje n-ti znak stringa

## **VIII – Stringovi**

**Primer**: Pogledajmo primer u kome se string tretira kao niz znakova. **#include <stdio.h> #include <string.h> int main()** Nakon izvršenja programa, dobija se poruka: **Hello, World! Dužina stringa je 13.**

**{ char hello[14] = { 'H', 'e', 'l', 'l', 'o', ',', ' ','W','o','r','l','d','!','\0'}; printf("%s\n", hello); printf("Dužina stringa je %d.\n", strlen(hello)); return 0; }**

U programu je prvo definisana i inicijalizirana promenljiva **hello**. Ona je tipa **znakovnog niza (string)** od 14 elemenata.

- Inicijalizacijom se u prvih 13 elemenata upisuju znakovi (**Hello World!**), a poslednji element se inicira na nultu vrednost.
- Ispis ove promenljive se vrši pomoću **printf()** funkcije sa specifikatorom formata ispisa **%s**.

Dužina stringa je određena korišćenjem standardne f-je strlen(char \*s);

- C nema dobru podršku za rad sa stringovima;
- Praktično stringovi ne postoje, već se predstavljaju kao polje karaktera **Primer**:
	- char ime[50]; char prezime[50]; char punoime[100]; ime = "Arnold"; prezime = " Schwarznegger"; punoime = "Mr " + ime + prezime;
- Ako su **s1** i **s2** C "stringovi" program **ne može**:
- 1. da dodeli vrednost jednog stringa drugom  $\rightarrow s1 = s2$ ;
- 2. da ih upoređuje  $\rightarrow \dots s1 < s2$ .
- 3. da uradi konkatenaciju u jedan string  $\rightarrow \dots s1 + s2 \dots$
- 4. da funkcija kao rezultat vrati string.
- Da bi smo uradili ove operacije moramo se koristiti funkcijama iz biblioteke **#include <string.h>**

- Stringovi su podržani u svim modernim programskim jezicima. Tipične operacije nad stringovima su:
	- 1. određivanje dužine stringa (length);
	- 2. upoređenje na jednakost (equality comparison);
	- 3. leksikografsko poređenje (lexicographic comparison);
	- 4. selekcija karaktera u stringu (character selection);
	- 5. selekcija podstringa (substring selection);
	- 6. nadovezivanje (concatenation);
	- 7. konverzija stringa u numeričku vrednost i obratno.
	- 8. traženje određenog karaktera ili dela stringa
	- 9. kopiranje stringova ili neke vrednosti u string
- $\triangleright$  Da bi se sve ove operacije primenile nad stringovima potrebno je korišćenje funkcija iz standardne biblioteke **#include <string.h>**

1. **Konkatenacija** – nadovezivanje vrednosti stringova

Ako označimo operaciju konkatenacije sa **||**, rezultat primene operacije konkatenacije na stringove:

"Moja najbolji drug je " || " moj prvi komsija Pera" je: "Moja najbolji drug je moj prvi komsija Pera" **char \*strcat(const char \*string1, char \*string2)**  Dodaje string2 iza string1 **char \*strncat(const char \*string1, char \*string2, size\_t n)**  Dodaje n karaktera iz string2 u string1

2. **Kopiranje** (dodela vrednosti stringu) **char \*strcpy(const char \*string1, const char \*string2)**  Kopira string2 u string1, uključujući oznaku kraja stringa. **char \*strncpy(const char \*string1,const char \*string2, size\_t n)**  Kopira prvih n karaktera iz string2 u string1.

3. **Traženje** u stringu - operacija traženja omogućava da se u zadatom stringu pronađete i/ili izdvoje delovi tj. drugi stringovi ili karakteri // Nalazi prvo pojavljivanje karaktera u stringu. **char \*strchr(const char \*string, int c)**  // Pronalazi poslednje pojavljivanje karaktera **c** u stringu. **char \*strrchr(const char \*string, int c)**  // Locira prvo pojavljivanje stringa **s2** u stringu **s1**. **char \*strstr(const char \*s1, const char \*s2)**  // Vraća pointer na prvo pojavljivanje u stringu **s1** nekog karaktera iz // stringa **s2**, ili null pointer ako nema karaktera iz **s2** u **s1 char \*strpbrk(const char \*s1, const char \*s2)**  // Vraća broj karaktera na početku **s1** koji se poklapaju sa **s2**. **size\_t strspn(const char \*s1, const char \*s2)** // Vraća broj karaktera na početku **s1** koji se **ne** poklapaju sa **s2 size\_t strcspn(const char \*s1, const char \*s2)**  // Deli string **s1** u sekvencu tokena, svaki od njih je ograničen jednim ili više karaktera iz stringa **s2**. **char \*strtok(char \*s1, const char \*s2)**

4. **Poređenje** vrednosti stringova - vrednosti stringova se upoređuju leksikografski, po engleskoj abecedi.

**Primer: String "A" je pre stringa "B" String "Pera" je posle stringa "Mika"**  (poređenje se vrši redom, slovo po slovo) **String "Perci" je posle stringa "Peric"** (slovo **c** je pre slova **i**, nadalje nije bitno)

Funkcije poređenja:

**int strcmp(const char \*string1,const char \*string2)**  Upoređuje string1 i string2 za određivanje *alphabetic* redosleda. **int strncmp(const char \*string1, char \*string2, size\_t n)**  Upoređuje (leksički) prvih n karaktera dva stringa. Vrati 0 ako su string1=string2, <0 ako string1< string2 i >0 ako string1>string2 **int strcasecmp(const char \*s1, const char \*s2)**  *Case insensitive* verzija za strcmp(). **int strncasecmp(const char \*s1, const char \*s2, int n)**  *Case insensitive* verzija za strncmp().

#### **Ostale funkcije**

- **char \*strerror(int errnum) -** Poruka o grešci za zadati broj greške.
- **int strlen(const char \*string) -** Određuje dužinu stringa.
- Sintaksa:  $len = strlen(ptr)$ ; gde je len ceo broj (int) i ptr je pointer na char Namena: strlen() vraća dužinu niza bez oznake kraja.
- **Primer**: Dužina stringa je 13 tj. *len* dobija vrednost13.
	- int len;
	- char str[15]; strcpy(str, "Hello, world!");  $len = strlen(str);$
- **strcpy()** kopira ceo ili deo niza u drugi niz
- Sintaksa: strcpy(ptr1, ptr2); gde su ptr1 i ptr2 pointeri na char
- Ako imamo definisana dva niza: char S[25]; i char D[25]; postoje sledeće varijante ove naredbe:
	- 1. strcpy(S, "This is String 1."); Upis proizvoljnog teksa u string **S**
	- 2. strcpy(D, S); Kopiranje celog stringa iz **S** u **D**
	- 3. strcpy(D, &S[8]); Kopiranje ostatka stringa **S** u **D**

**strncpy() -** kopiranje dela stringa

Sintaksa: strncpy(ptr1,ptr2, n); n je ceo broj a ptr1 i ptr2 pointeri na char Varijante korišćenja: definisana su dva niza char S[25]; i char D[25]; i uz pretpostavku da se sledeći deo koda izvršava pre svake navedene stavke: strcpy(S, "This is String 1.");

1. Kopiranje 4 karaktera od početka S u D i stavljanje null na kraju: strncpy $(D, S, 4)$ ;  $D[4] = \sqrt{0}$ ;

2. Kopiranje dva karaktera iz sredine stringa S u D:

strncpy $(D, \& S[5], 2)$ ;  $D[2] = \sqrt{0}$ ;

3. Kopiranje kraja stringa S u D:

strncpy(D, &S[8], 15); //daje isti rezultat kao **strcpy(D, &S[8]);** 

**Primer**: Korišćenje ovih funkcija:

char \*str1 = "ZDRAVO"; // deklaracija stringa - može i ovako !! char \*str2; // posto je ime stringa ukazatelj na prvi znak int duzina; duzina = strlen("ZDRAVO");  $\overline{ }$  /\* duzina = 5 \*/ (void) strcpy(str2,str1); char \*str1 = "ZDRAVO"; char \*str2; int duzina  $= 2$ ; (void) strncpy(str2,str1, duzina);  $\frac{1}{2}$  /\* str2 = "ZD" \*/

Obratiti pažnju da **str2** nije završen sa null oznakom!!!

Funkcije strncat(), strncmp,() i strncpy() su restriktivnija verzija originalnih funkcija (bez "**n**" u imenu) – obavljaju istu funkciju, ali za **n** karaktera

- **strcmp() -** koristi se za poređenje dva stringa
- Sintaksa:  $diff = \text{stremp} (ptr1,ptr2)$ ; gde je diff ceo broj a ptr1 i ptr2 pointeri na char
- Primeri korišćenja:
- char  $s1[25] = "pat";$
- char  $s2[25] = "pet";$
- //diff će imati *negativnu* vrednost nakon izvršenja sledećeg koda:  $diff =$ strcmp(s1, s2);
- //diff će imati *pozitivnu* vrednost nakon izvršenja sledećeg koda:  $diff =$ strcmp(s2, s1);
- //diff će imati vrednost nula (0) nakon izvršenja sledećeg koda:  $diff =$ strcmp(s1, s1);
- Poređenje se vrši karakter po karakter.
- Ako su stringovi identični, rezultat je nula (0).
- Kada se pronađe razlika, prestaje se sa poređenjem, i ako je taj karakter u prvom stringu "manji" tj pre (po ASCII) karaktera iz drugog stringa vraća se negativna vrednost a ako nije pozitivna vrednost

- **strncmp() –** koristi se za poređenje prvih n karaktera dva stringa Sintaksa:  $diff = strncmp(ptr1, ptr2, n);$
- gde su diff, n celi brojevi a ptr1 i ptr2 pointeri na char Primeri korišćenja:
- char  $s1[25] = "pat";$
- char  $s2[25] = "pet";$
- //diff će imati *negativnu* vrednost nakon izvršenja sledećeg koda:
- $diff = strncmp(s1, s2, 2);$
- //diff će imati *pozitivnu* vrednost nakon izvršenja sledećeg koda:  $diff = strncmp(s2, s1, 3);$
- //diff će imati vrednost nula (0) nakon izvršenja sledećeg koda:  $diff = strncmp(s1, s1, 1);$
- Poređenje se vrši karakter po karakter.
- Ako su stringovi identični, rezultat je nula (0).
- Kada se pronađe razlika, prestaje se sa poređenjem, i ako je taj karakter u prvom stringu "manji" tj. pre (po ASCII) karaktera iz drugog stringa vraća se negativna vrednost a ako nije pozitivna

## **VIII–Rad sa nizovima i stringovima**

**Primer**: Sledeća dva primera pokazuju kako se mogu napisati standardne funkcije za kopiranje stringa (**strcpy**) i leksičko upoređivanje dva stringa (**strcmp**). Funkcija **strcpy()** kopira znakove stringa **src** u string **dest**, a vraća adresu od stringa **dest**.

```
1. Verzija s indeksnim operatorom:
char *strcpy( char *dst, const char 
*src)
{
int i;
for (i = 0; src[i] != '\0'; i++)
dst[i] = src[i];
dst[i] = '\0';
return dst;
}
```

```
2. Verzija s pokazivačkom aritmetikom
char *strcpy(char *dest, const char 
*src)
{
char *d = dest;
while(*d = *src) /* true dok src ne 
bude '\0'*/
{
d++;
src++;
}
return dest;
}
```
### **VIII–Rad sa nizovima i stringovima**

#### Funkcija **strcmp()** služi poređenje dva stringa s1 i s2. Deklarisana je: **int strcmp(const char \*s1, const char \*s2)**

F-ja vraća vrednost 0 ako je sadržaj oba stringa isti, negativnu vrednost ako je **s1** leksički manji od **s2**, ili pozitivnu vrednost ako je **s1** leksički veći od **s2**. Leksičko poređenje vrši se znak po znak, prema ASCII kodu

/\*1. verzija sa indeksnim operatorom \*/ **int strcmp( char \*s1, char \*s2)**

**}**

```
{
int i = 0;
while(s1[i] == s2[i] && s1[i] != '\0')
i++;
if (s1[i] < s2[i])
return -1;
else if (s1[i] > s2[i])
return +1;
else
return 0;
                                                  {
                                                  {
                                                  s1++;
                                                  }
                                                  }
```

```
/*2. verzija s inkrementiranjem pokazivača*/
int strcmp(char *s1, char *s2)
```

```
while(*s1 == *s2)
if(*s1 == '\0')
return 0;
```

```
s2++;
```

```
return *s1 - *s2;
```
Kod starijih CPU verzija 2 rezultirala je bržim izvršenjem programa. Kod novijih CPU to nije slučaj, pa se preporučuje korišćenje verzije 1.

### **strchr() i strrchr()**

**Primer** korišćenja ovih funkcija:

```
char *str1 = "Hello";
```

```
char *ans;
```
 $ans = strchr(str1, 'l');$ 

 $\triangleright$ Nakon izvršenja, ans ukazuje na lokaciju str $1 + 2$ 

**strpbrk() -** generalnija funkcija, koja traži prvo pojavljivanje bilo koje grupe karaktera:

```
char *str1 = "Hello";
```
char \*ans;

ans = strpbrk(str1,'aeiou');

 $\blacktriangleright$ Sada ans pokazuje na lokaciju str $1 + 1$ , lokaciju prvog e.

**strstr()** - vraća pointer na specificirani string za traženje ili null pointer ako taj string nije nađen. Ako s2 ukazuje na string dužine 0, f-ja vraća s1: char  $*str1 = "Hello";$ char \*ans;

ans = strstr(str1, $\vert \text{o}'$ ); // U ovom slučaju, ans = str + 3.

```
VIII – Operacije sa stringovima
Parametar funkcije je pokazivač na char, odnosno, pri pozivu funkcije 
  argument je adresa početnog elementa stringa. 
Funkcija vraća vrednost dužine stringa (size_t je sinonim za unsigned).
Funkcija strlen() se može implementirati na sledeći način:
       unsigned strlen(const char *s)
       {
       unsigned i=0;
       while (s[i] != '\0') /* prekini petlju za s[i]==0, inače */
       i++; /* inkrementiraj brojač znakova */
       return i; /* i sadrži dužinu stringa */
       }
ili pomoću pokazivačke aritmetike:
       unsigned strlen(const char *s)
       {
       unsigned i = 0;
       while (*s++ != '\0') /* prekini petlju za *s==0, inače */
       i++; /* inkrementiraj brojač i pokazivač*/
       return i; /* i sadrži dužinu stringa */
       }
```
### **Standardne F-je za rad sa stringovima**

- U standardnoj biblioteci "**string.h**". postoji niz funkcija za rad: **1.size\_t strlen(const char \*s)** - Vraća dužinu stringa s.
- **2. char \*strcpy(char \*s, const char \*t)** Kopira string t u string s, uključujući '\0'; vraća s.
- **3. char \*strncpy(char \*s, const char \*t, size\_t n)** Kopira najviše n znakova stringa t u s; vraća s. Dopunjava string s sa '\0' znakovima **4. char \*strcat(char \*s, const char \*t)**-Dodaje string t na kraj stringa s;
- **5. char \*strncat(char \*s, const char \*t, size\_t n)** Dodaje najviše n znakova stringa t na string s, i znak '\0'; vraća s.
- **6. int strcmp(const char \*s, const char \*t)** Upoređuje string s sa stringom t, vraća <0 ako je s<t, 0 ako je s==t, ili >0 ako je s>t. Upoređivanje je leksikografsko, prema ASCII "abecedi".
- **7. int strncmp(const char \*s, const char \*t, size\_t n)** Upoređuje najviše n znakova stringa s sa stringom t; vraća <0 ako je s<t, 0 ako je s==t, ili >0 ako je s>t.
- **8. char \*strchr(const char \*s, int c)** Vraća pokazivač na prvu pojavu znaka **c** u stringu **s**, ili NULL znak ako **c** nije sadržan u stringu **s**.

## **VIII–Rad sa nizovima i stringovima**

- 9. char \*strrchr(const char \*s, int c) Vraća pokazivač na zadnju pojavu znaka c u stringu s, ili NULL znak ako c nije sadržan u stringu s.
- 10. char \*strstr(const char \*s, const char \*t) Vraća pokazivač na prvu pojavu stringa t u stringu s, ili NULL ako string s ne sadrži string t.
- 11. size\_t strspn(const char \*s, const char \*t) Vraća dužinu prefiksa stringa **s** koji sadrži znakove koji čine string t.
- 12. size\_t strcspn(const char \*s, const char \*t) Vraća dužinu prefiksa stringa **s** koji sadrži znakove koji nisu prisutni u stringu t.
- 13. char \*strpbrk(const char \*s, const char \*t) Vraća pokazivač na prvu pojavu bilo kojeg znaka iz string **t** u stringu **s**, ili NULL ako nije prisutan ni jedan znak iz string t u stringu s.
- 14. char \*strerror(int n) Vraća pokazivač na string kojeg interno generiše kompajler za dojavu greške u nekim sistemskim operacijama. Argument je obično globalna promenljiva **errno**, čiju vrednost takođe postavlja kompajler pri sistemskim operacijama.

## **VIII–Rad sa nizovima i stringovima**

- 15. char \*strtok(char \*s, const char \*sep) vrši razlaganje stringa **s** na niz **leksema** koji su razdvojeni znakovima-separatorima.
	- Skup znakova-separatora se zadaje u stringu **sep**.
	- Funkcija vraća pokazivač na leksem ili NULL ako nema leksema.
	- Korišćenje funkcije **strtok()** je specifično jer u stringu može biti više leksema, a ona vraća pokazivač na jedan leksem.
	- Da bi se dobili sledeći leksemi treba ponovo zvati istu funkciju, ali s prvim argumentom jednakim NULL.
	- Tako na primer, za string **char \* s = "Prvi drugi,treci";** ako odaberemo znakove separatore: razmak, tab i zarez, tada sledeći iskazi daju ispis tri leksema (Prvi drugi i treči):

```
char *leksem = strtok(s, '',\t''); /* nađi prvi leksem */
while( leksem != NULL) { \frac{1}{2} \frac{1}{2} \frac{1}{2} \frac{1}{2} \frac{1}{2} \frac{1}{2} \frac{1}{2} \frac{1}{2} \frac{1}{2} \frac{1}{2} \frac{1}{2} \frac{1}{2} \frac{1}{2} \frac{1}{2} \frac{1}{2} \frac{1}{2} \frac{1}{2} \frac{1}{2} \frac{1}{2} \frac{printf("", leksem); /* ispiši ga i nađi sledeći */
lexem = strtok(NULL, ",\t"); \frac{1}{2} /* pa ponovi postupak */
}
```
## **Ulaz./izlaz.operacije sa stringovima**

Najjednostavniji način nalaženja i ispisivanja stringa je da se koriste **printf()** i **scanf()** funkcije s oznakom formata %s. **Primer**:

> **char line[100]; scanf("%s",str); printf("%s", str);**

- Funkcija **scanf()** nije pogodna za unos stringova u kojima ima blanko znakova, jer oni znače kraj unosa, pa se za unos i ispis stringa koriste: **char \*gets(char \*str); int puts(char \*str);**
- Funkcija **gets()** prihvata liniju teksta sa standardnog ulaza (unos se prekida kada je na ulazu '\n') i smešta je u string str.
- F-ja vraća pokazivač na taj string ili NULL ako nastupi greška ili EOF. Funkcija **puts()** ispisuje string **str** na standardni izlaz.
- Vraća pozitivnu vrednost ili -1 (EOF) ako nastupi greška.
- Jedina razlika između funkcije printf("%s", str) i puts(str) je u tome da funkcija puts(str) uvek na kraju ispisa dodaje i znak nove linije.

## **Ulaz./izlaz.operacije sa stringovima**

**Primer**: Prikazana je upotreba raznih funkcija za rad sa stringovima. Program prihvata liniju po liniju teksta sve dok se ne otkuca: "kraj".

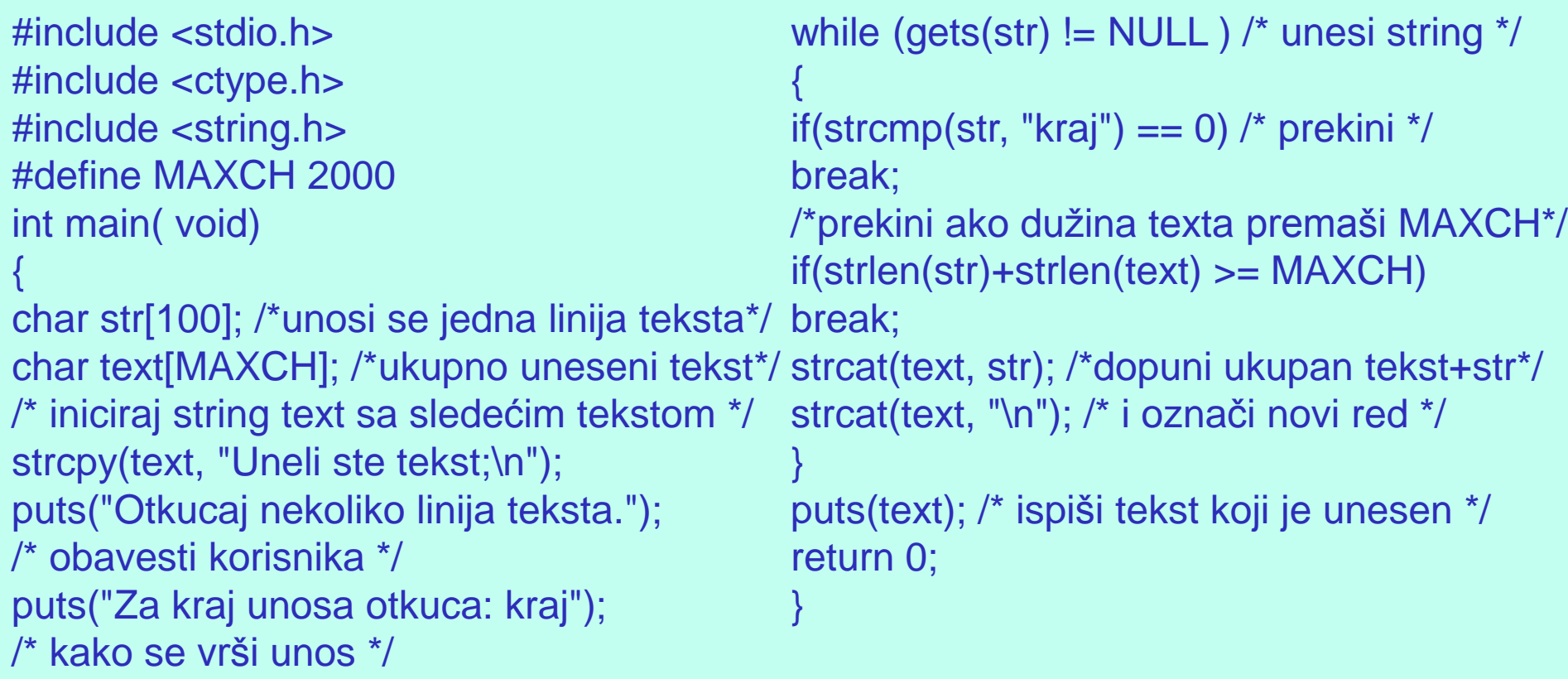

## **Korisnički definisane U/I operacije**

- Veliki nedostatak funkcija **scanf()** i **gets()** je da ne mogu ograničiti broj unetih znakova, pa treba koristiti stringove kod kojih je rezervisan veliki broj bajtova u memoriji.
- Zato mnogi programeri sami definišu funkciju za unos stringa: **int getstring(char \*str, int maxchar);**
- Parametri ove funkcije su string **str** i celi broj **maxchar**, kojim se zadaje maksimalno dozvoljeni broj znakova koji će biti unet u string.
- Funkcija vraća broj znakova ili 0 ako je samo pritisnut znak nove linije ili EOF ako je na početku linije uneto Ctrl-Z.
- Funkcija **getstring()** se može implementirati na sledeći način:

```
#include <stdio.h>
int getstring(char *str, int maxchar)
{
int ch, nch = 0; /* početni broj znakova=0 */ }
--maxchar; \prime* obezbedi mesto za '\0' */ if(ch == EOF && nch == 0)
while((ch = getchar()) != EOF)
{
if(ch == '\n') /* prekini unos na kraju linije*/
return nch;
Break;
                                              /* prihvati ako je broj znakova < maxchar */
                                              if(nch < maxchar)
                                              str[nchar++] = ch;return EOF;
                                              str[nch] = '\0'; /* dodaj na kraj nul znak */
                                              }
```
**Pretvaranje stringa u numeričku vrednost**

Funkcija **getstring()** se može iskoristiti i za unos numeričkih vrednosti, jer u standardnoj biblioteci postoje funkcije

### **int atoi(char \*str);**

### **double atof(char \*str);**

koje vrše pretvaranje znakovnog zapisa u numeričku vrednost.

- $\triangleright$  Ove funkcije su deklarisane u  $\lt$ stdlib.h $>$ .
- Funkcija **atoi()** pretvara string u vrednost tipa int a funkcija **atof()** pretvara string u vrednost tipa double.
- Podrazumeva se da string sadrži niz znakova koji se koriste za zapis numeričkih literala.
- U slučaju greške ove funkcije vraćaju nulu.
- $\triangleright$  Greška se uvek javlja ako prvi znak nije znak ili znakovi + i -.

### **Pretvaranje stringa u numeričku vrednost**

**Primer**: U donjem programu prikazano je kako se može vršiti unos numeričkih vrednosti pomoću funkcija **getstring(), atoi() i atof():**

**#include <stdio.h> #include <stdlib.h> int getstring(char \*, int); #define NCHARS 30 int main() {**

```
int i;
double d;
```
**char str [NCHARS]; puts("Unesite celi broj");**

```
getstring(str, NCHARS);
i = atoi(str);
printf("Uneli ste %d\n", i);
puts("Unesite realni broj");
getstring(str, NCHARS);
d = atof(str);
printf("Uneli ste %lg\n", d);
return 0;
}
```
Drugi način da se iz stringa dobije num.vrednost i obrnuto su funkcije: **int sscanf (char \*str, char \*format, ... );** - numer.vrednost iz stringa **int sprintf(char \*str, char \*format, ... );** - string iz numer.vrednosti Ove funkcije imaju isto dejstvo kao funkcija scanf() i printf(). Razlika je u tome da sscanf()/sprintf() prima/ispisuje znakove iz string str, dok funkcija scanf/printf prima/ispisuje znakove sa standard.ulaza **Primer: sscanf**( str, "%d", &i); - pretvaranje stringa i u num.vrednost

## **VIII– Nizovi stringova**

- Nizovi stringova se jednostavno deklarišu i inicijaliziraju kao nizovi pokazivača na **char**.
	- **Primer**: za rad sa kartama može se koristiti dva niza stringova: jedan za boju, a drugi za lik karata. Deklarišu se na sledeći način:
- char \*boja $[] = {$  "Srce", "Tref", "Karo", "Pik"};
- char \*lik $[] = \{$ "As", "2", "3", "4", "5", "6", "7", "8", "9", "10", "Jack", "Dama", "Kralj" };
- Pojedinom stringu se pristupa pomoću indeksa, na primer boja[2] označava string "Karo".
- Pri deklaraciji se koristi pravilo da operator indirekcije ima niži prioritet od srednjih zagrada, tj. da je deklaracija **char \*boja[]**  ekvivalentna deklaraciji: **char \*( boja [])**, pa se išćitava: **boja** je niz pokazivača na **char**.
- Isto važi i za upotrebu promenljive **lik**.
- **Primer**: **\*lik[i]** se odnosi na prvi znak i-tog stringa (tj. **lik[i][0]**).

## **VIII– Nizovi stringova**

- **Primer:** Program karte.c služi da se po slučajnom uzorku izmešaju karte. Za mešanje karata koristi se proizvoljna metoda.
- Postoje 52 karte i one se pamte u nizu celih brojeva **int karte[52].**
- Svaka **karta[i]** sadrži vrednost iz intervala 0..51 koja označava kombinaciju boje i lika karte, prema pravilu :

**oznaka boje: boja[karte[i] / 13];** /\* string boja[0 do 3] \*/ **oznaka lika: lik [karte[i] % 13];** /\* string lik[0 do 12] \*/

jer ima 13 likova i 4 boje. To znači da ako se početni raspored inicijalizuje sa: **for**  $(i = 0; i < BROJKARATA; i++)$ **karte[i] = i;**

karte će biti složene po bojama, od asa prema kralju (prva će biti assrce a poslednja kralj-pik).

- Za mešanje karata program koristi standardnu funkciju **int rand();** koja je deklarisana u **<stdlib.h>.**
- Ova funkcija pri svakom pozivu vraća celi broj iz intervala 0 do RAND\_MAX (obično je to vrednost 32767) koji se generiše po slučajnom uzorku.

### **VIII– Program Karte.c**

```
Dobije se ispis:
Pik - 3
Srce - 9
Tref - 10
Srce - 10
                            Tref - 5
                            Tref - 8
                            Tref - Kralj
                             . . . . .
                            Pik - 7
                                                         Srce - 3
                                                         Tref - Dama
                                                         Tref - Jack
                                                         Tref - 6
                                                         Karo - 8
#include <stdio.h>
#include <stdlib.h>
char \text{*boja}[] = {"Srce", "Tref", "Karo",
"Pik "};
char *lik[] = {"As", "2", "3", "4", "5", "6", for (i = 0; i < BROJKARATA; i++)
"7","8","9","10", "Jack", "Dama","Kralj" };
{
#define BROJKARATA 52
void swap(int *x, int *y)
{
int t = x;
*x = *y;*y = t;}
int main( void)
{
                                           int i, karte[BROJKARATA]; /* ukupno 52 
                                           karte */
                                       for (i = 0; i < BROJKARATA; i++)karte[i] = i;
                                           int k = rand() % BROJKARATA;
                                           swap (&karte[i], &karte[k]);
                                           }
                                           for (i = 0; i < BROJKARATA; i++)printf("%s - %s\n", boja[karte[i]/13], 
                                           lik[karte[i]%13]);
                                           return 0;
                                           }
```
## **VIII–Rad sa nizovima i stringovima**

**Primer**: Korišćenje nekih navedenih funkcija za traženje  $\#include \langle string.h \rangle$ 

void main(){

- char linija[100], \*deo\_teksta; /\* !!!! inicijalizacija stringa u kodu !!!!\*/
- strcpy(linija,"zdravo, ja sam string;");
- printf("Linija: %s\n", linija);
- /\* dodavanje na kraj stringa \*/
- strcat(linija," Ko si ti?");
- printf("Linija: %s\n", linija);
- /\* pronađji duzinu linije strlen vraca duzinu kao tip size\_t \*/ printf("Duzina linije: %d\n", (int)strlen(linija));
- /\* pronađi pojavljivanje podnizova \*/
- if (  $(deo_teksta = strehr$  ( linija, 'K' )  $)= NULL$  )
	- printf("String koji pocinje sa  $\langle K \rangle$ " ->%s\n", deo\_teksta);

## **Zadatak : nalaženje najkraće reči**

#### **Zadatak:**

Napisati program na C-u za nalaženje najkraće od *n* reči unetih sa tastature.

#### **Rešenje:**

Učitavaće se reč po reč sa tastature, izračunavati njihova dužina i porediti sa dužinom do tada najkreće unete reči. Ukoliko dužina tekuće reči bude manja od dužine najkraće, tekuća reč će se kopirati u najkraću reč. Na početku će se za dužinu najkraće reči uzeti vrednost veća od maksimalne moguće dužine reči.

#### Napomena:

U navedenom rešenju nisu korišćene funkcije iz biblioteke <string.h>. Sa strane je navedeno gde se delovi koda mogu zameniti odgovarajućim funkcijama iz ove biblioteke.

## **Zadatak : nalaženje najkraće reči**

#include <stdio.h> main()

```
{
  char rec[20],minrec[20];
  int i,j,n,minduzina,duzina;
  printf("unesite broj reci\n");
  scanf("%d", &n);
  /* kako je za rec predviđeno maksimalno 20 karaktera, duzina reci moze biti do 19 slova*/
  minduzina=20;
for (i=0; i<n; i++){
    printf("unesite sledecu rec\n");
    scanf("%s", rec);
   // određivanje duzine reci
    for( duzina=0; rec[duzina]!='\0'; duzina++); \Box// da li je uneta rec kraca od pre toga određenje najkrace
   if( duzina<minduzina )
                     { // kopiranje reci
                     j = 0;
                      do
                        minrec[j]=rec[j];
                     while( rec[i+1] != '\0' );
             }
           }
           printf("najkraca rec je: %s", minrec);
}
                                                    strlen
                                                                strcpy
```
# **Hvala na pažnji !!!**

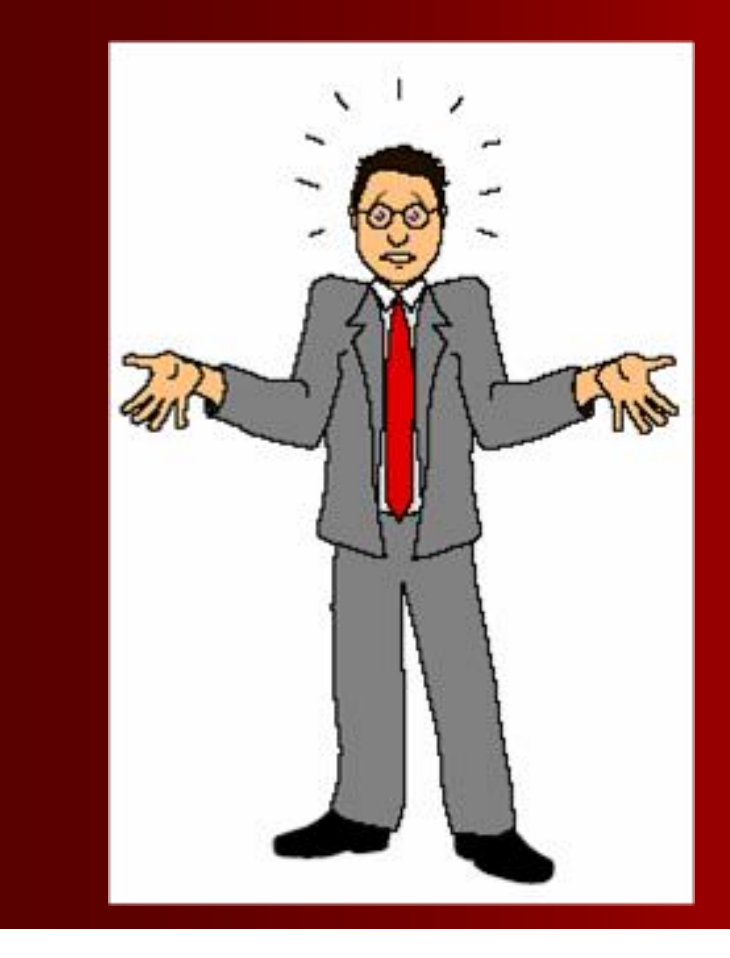

## **Pitanja**

**? ? ?**